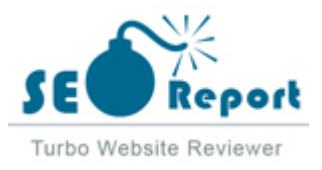

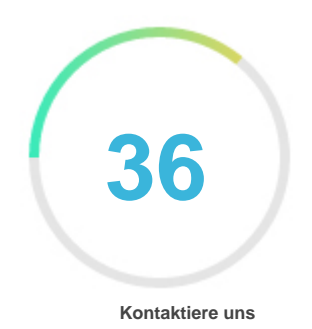

## Fehler - Erneut versuchen (Meldung fehlgeschlagen) Optimum.net

E-Mail 2022-02-04

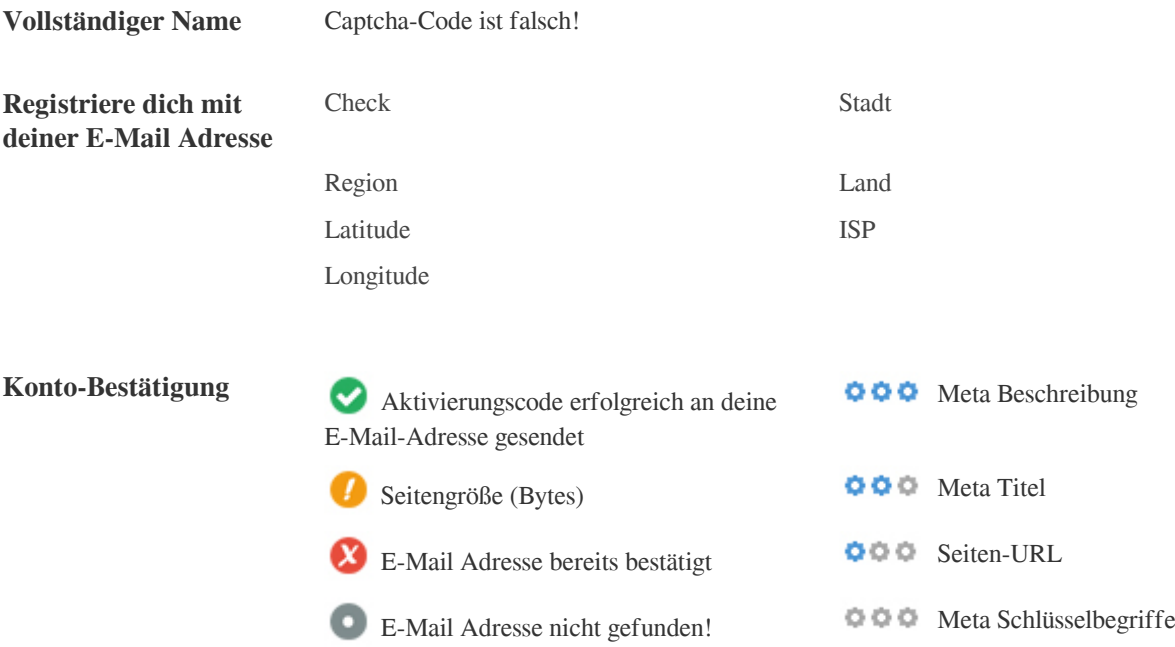

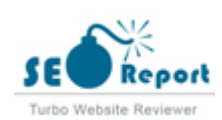

<span id="page-1-0"></span>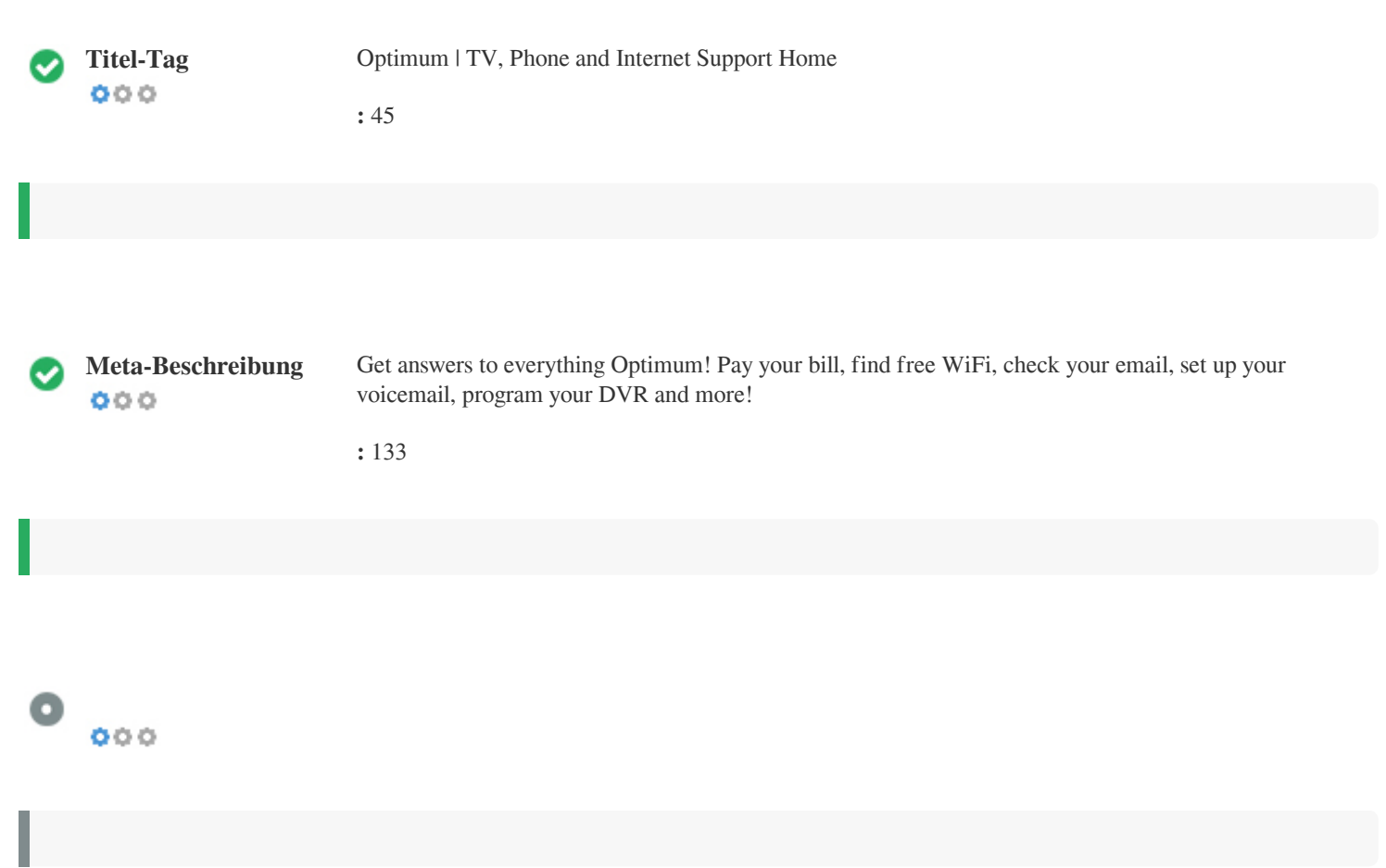

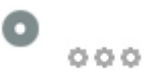

## Optimum | TV, Phone and Internet Support Home **optimum.net**/

Get answers to everything Optimum! Pay your bill, find free WiFi, check your email, set up your voicemail, program your DVR and more!

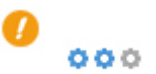

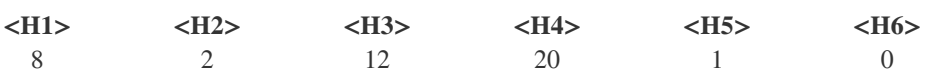

<H1> Get Optimum </H1>

- <H1> Shop online to get great deals on fast Internet with free installation. </H1>
- <H1> Combine and save up to \$30/mo. </H1>
- <H1> Lower your Internet bill when you add Optimum Mobile </H1>
- <H1> How can we help you? </H1>
- <H1> I need help with... </H1>
- <H1> My services </H1>
- <H1> My services </H1>
- <H2> My network Having trouble with your internet? </H2>
- <H2> My network Having trouble with your internet? </H2>
- <H3> Don't have an Optimum ID? </H3>
- <H3> Please sign in again </H3>
- <H3> Get help with your Stream device </H3>
- <H3> Get the most out of your Stream experience </H3>
- <H3> Need more speed? </H3>

<H3> Internet security McAfee Internet protection Optimum's built-in security Protect yourself from "Phishing" emails </H3>

<H3> Get help with your Stream device </H3>

- <H3> Get the most out of your Stream experience </H3>
- <H3> Need more speed? </H3>

<H3> Internet security McAfee Internet protection Optimum's built-in security Protect yourself from "Phishing" emails </H3>

<H3> Get online for free at your neighborhood hotspots. </H3>

- <H3> Find the closest optimum stores. </H3>
- <H4> Sign in to manage your profile and devices </H4>
- <H4> My Optimum ID </H4>
- <H4> Password </H4>
- <H4> Check foroutages </H4>
- <H4> Sign in to check your email and manage your internet features </H4>
- <H4> Email Inbox {{CommonHeaderCtrl.currentLoggedInUser.inbox.messageCount}} </H4>
- <H4> {{email.from}} </H4>
- <H4> Watch </H4>
- <H4> Features & settings </H4>
- <H4> Sign in to manage your DVR and TV features. </H4>
- <H4> My DVR </H4>
- <H4> You have no recordings scheduled. </H4>
- <H4> Service unavailable at this time. </H4>

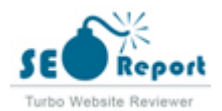

<H4> Click here to learn more about DVR </H4>

<H4> My Messages {{CommonHeaderCtrl.currentLoggedInUser.phone.count}} </H4>

<H4> Sign in to check your messages and manage your phone features </H4>

<H4> We've detected that you're using an older version of {{CommonHeaderCtrl.deprecatedBrowsername}} </H4>

<H4> You need to change your Internet Explorer Compatibility View setting to get the most from the new Optimum.net </H4>

<H4> Hacker pretending to be Long Beach woman tricked Instagram followers into giving thousands </H4> <H4> Check for outages </H4>

<H5> {{email.date | moment : CommonHeaderCtrl.currentLoggedInUser.inbox.dateFormat}} </H5>

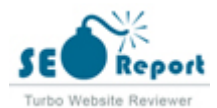

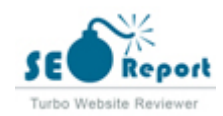

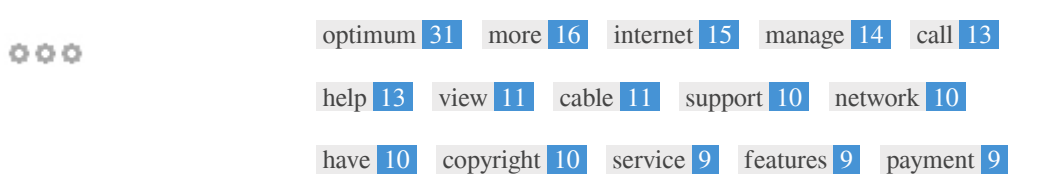

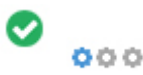

 $\bullet$ 

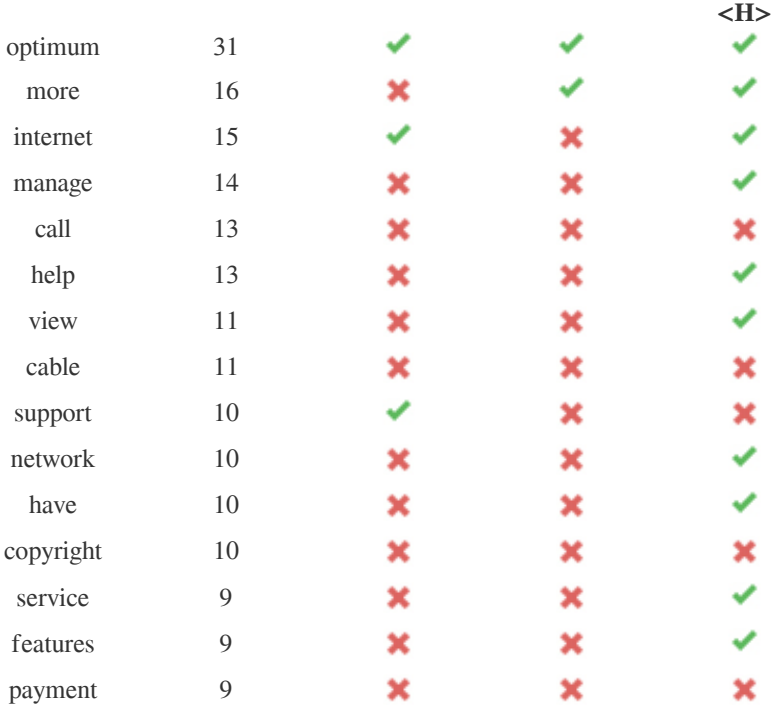

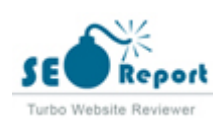

## ×

/cdn/static.tvlistings.optimum.net/ool/static/prod/images/CS-12382\_BRAND\_OPT\_Website\_net-banner-update.png

https://optimumstg.prod.acquia-sites.com/sites/default/files/2022-01/CS-13436\_MOB\_Internet%2BMobile-Savings\_dotNET-Banne https://static.tvlistings.optimum.net/ool/static/prod/images/mobile-rebrand/euro.svg https://static.tvlistings.optimum.net/ool/static/prod/images/mobile-rebrand/laptop.svg https://static.tvlistings.optimum.net/ool/static/prod/images/Icon-remote-new.svg https://static.tvlistings.optimum.net/ool/static/prod/images/mobile-rebrand/phone.svg https://static.tvlistings.optimum.net/ool/static/prod/images/Icon-Altice-WiFi.svg https://static.tvlistings.optimum.net/ool/static/prod/images/Icon-Altice-TV.svg https://static.tvlistings.optimum.net/ool/static/prod/images/Icon-ALTICE-PHONE.svg https://static.tvlistings.optimum.net/ool/static/prod/images/Icon-Mobile1.svg https://static.tvlistings.optimum.net/ool/static/prod/images/Icon-Altice-Bill-Euro.svg {{HomeCtrl.routerDevImg}} /cdn/static.tvlistings.optimum.net/ool/static/prod/images/manage-router/MR-Icon-Extender.png /cdn/static.tvlistings.optimum.net/ool/static/prod/images/home\_router\_unavailable\_icon.png /cdn/static.tvlistings.optimum.net/ool/static/prod/images/home\_hasstream\_icon.png /cdn/static.tvlistings.optimum.net/ool/static/prod/images/home\_getstream\_icon.png /cdn/static.tvlistings.optimum.net/ool/static/prod/images/home\_mcafee\_mini\_icon.png /cdn/static.tvlistings.optimum.net/ool/static/prod/images/home\_intshield\_mini\_icon.png /cdn/static.tvlistings.optimum.net/ool/static/prod/images/home\_phishingemail\_icon.png {{HomeCtrl.routerDevImg}} /cdn/static.tvlistings.optimum.net/ool/static/prod/images/manage-router/MR-Icon-Extender.png /cdn/static.tvlistings.optimum.net/ool/static/prod/images/home\_router\_unavailable\_icon.png /cdn/static.tvlistings.optimum.net/ool/static/prod/images/home\_hasstream\_icon.png /cdn/static.tvlistings.optimum.net/ool/static/prod/images/home\_getstream\_icon.png /cdn/static.tvlistings.optimum.net/ool/static/prod/images/home\_mcafee\_mini\_icon.png /cdn/static.tvlistings.optimum.net/ool/static/prod/images/home\_intshield\_mini\_icon.png /cdn/static.tvlistings.optimum.net/ool/static/prod/images/home\_phishingemail\_icon.png

https://img.chdrstatic.com/media/f9b114da-1f89-4031-ac26-a044ef0b5752.jpg?crop=640:360,smart&width=640&height=36 0&auto=webp https://www.facebook.com/tr?id=536181613171632&ev=NoScript

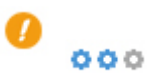

: **8.23%** 12795 155552

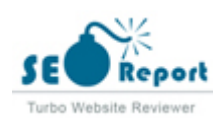

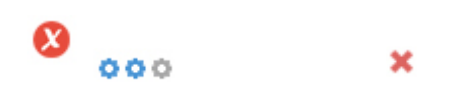

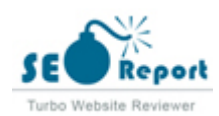

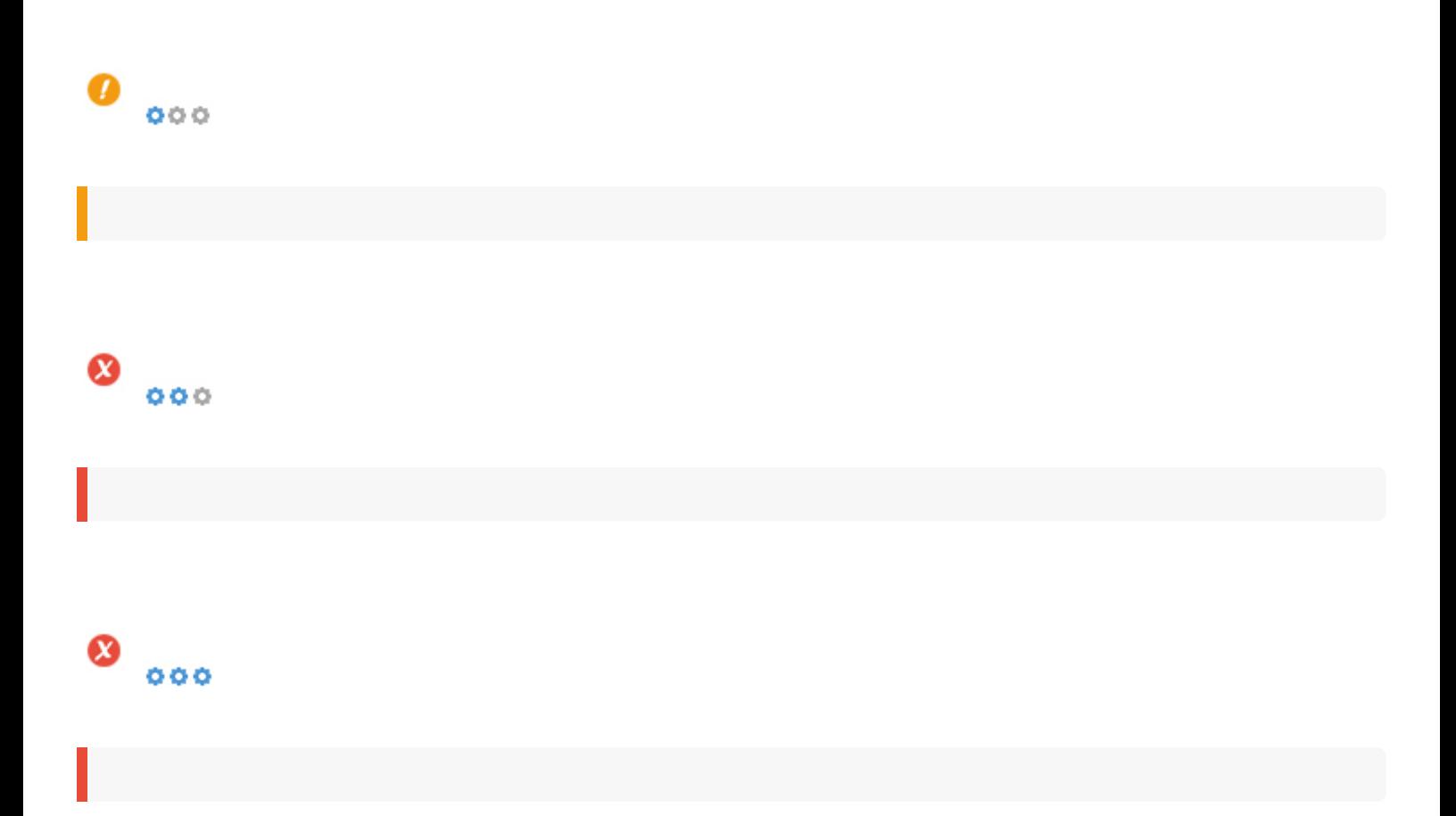

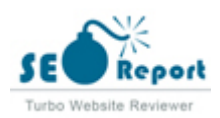

<span id="page-9-0"></span>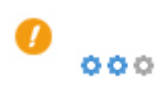

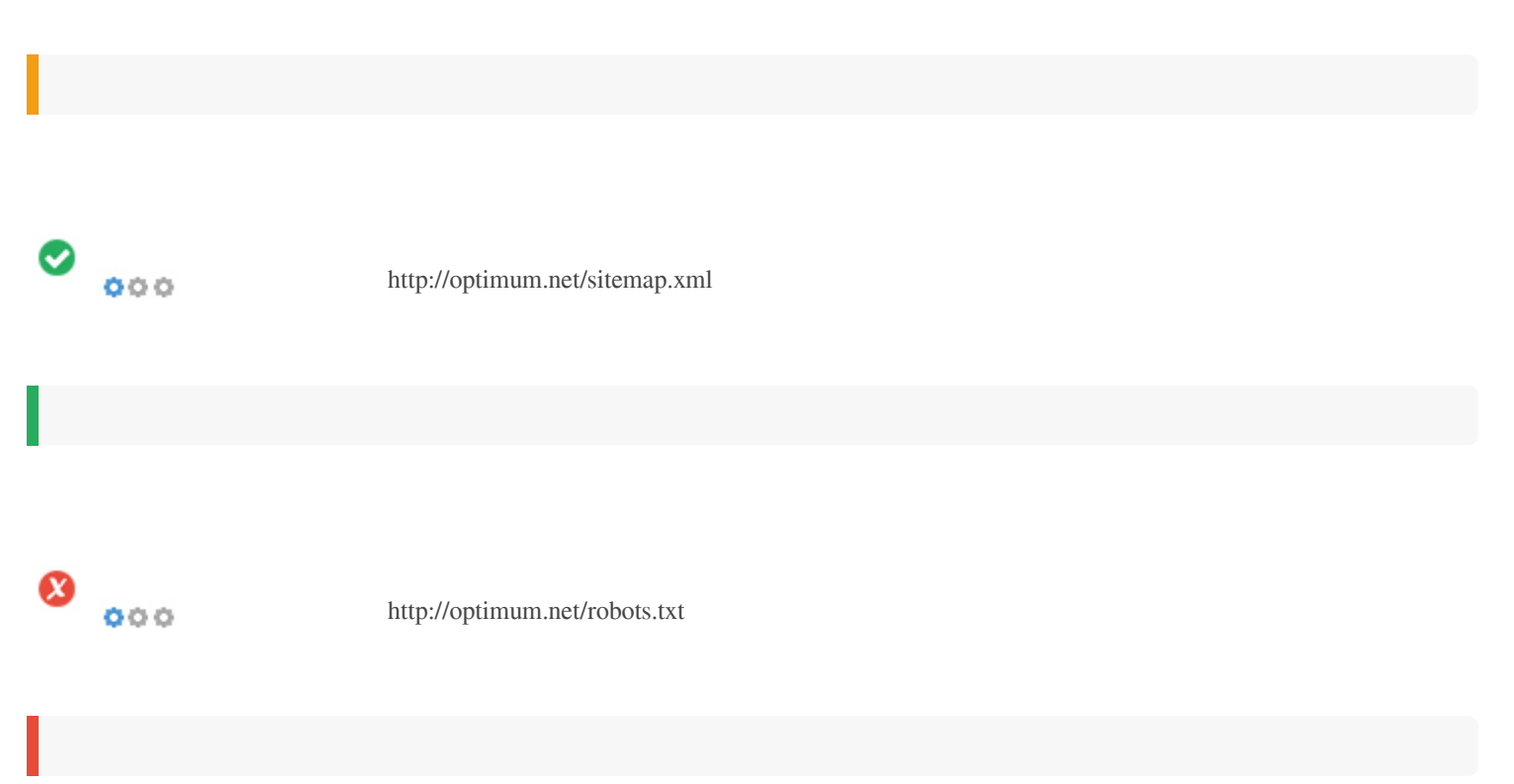

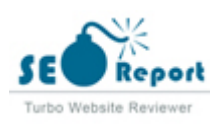

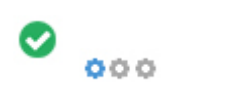

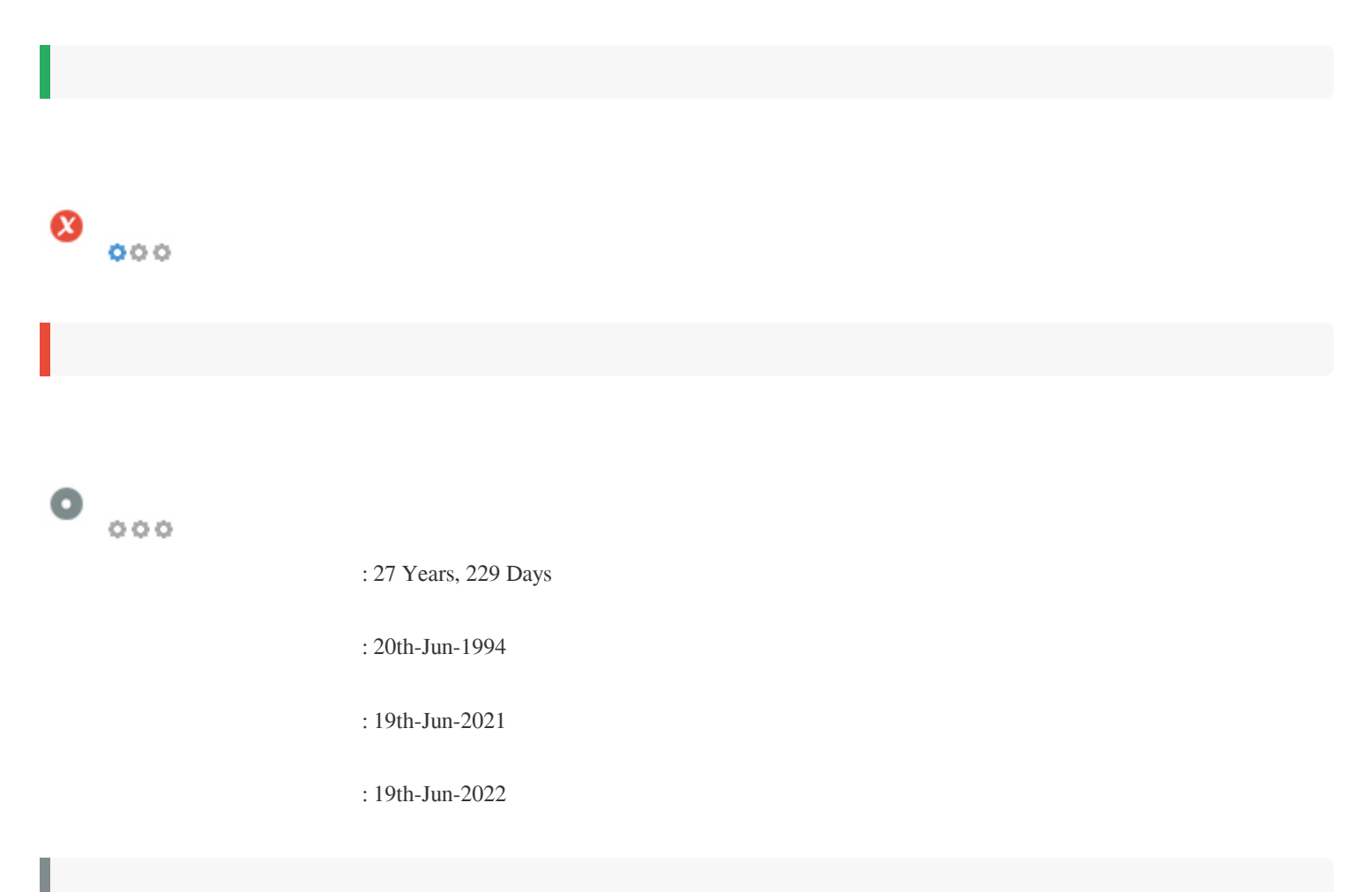

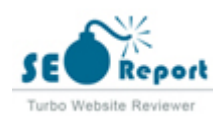

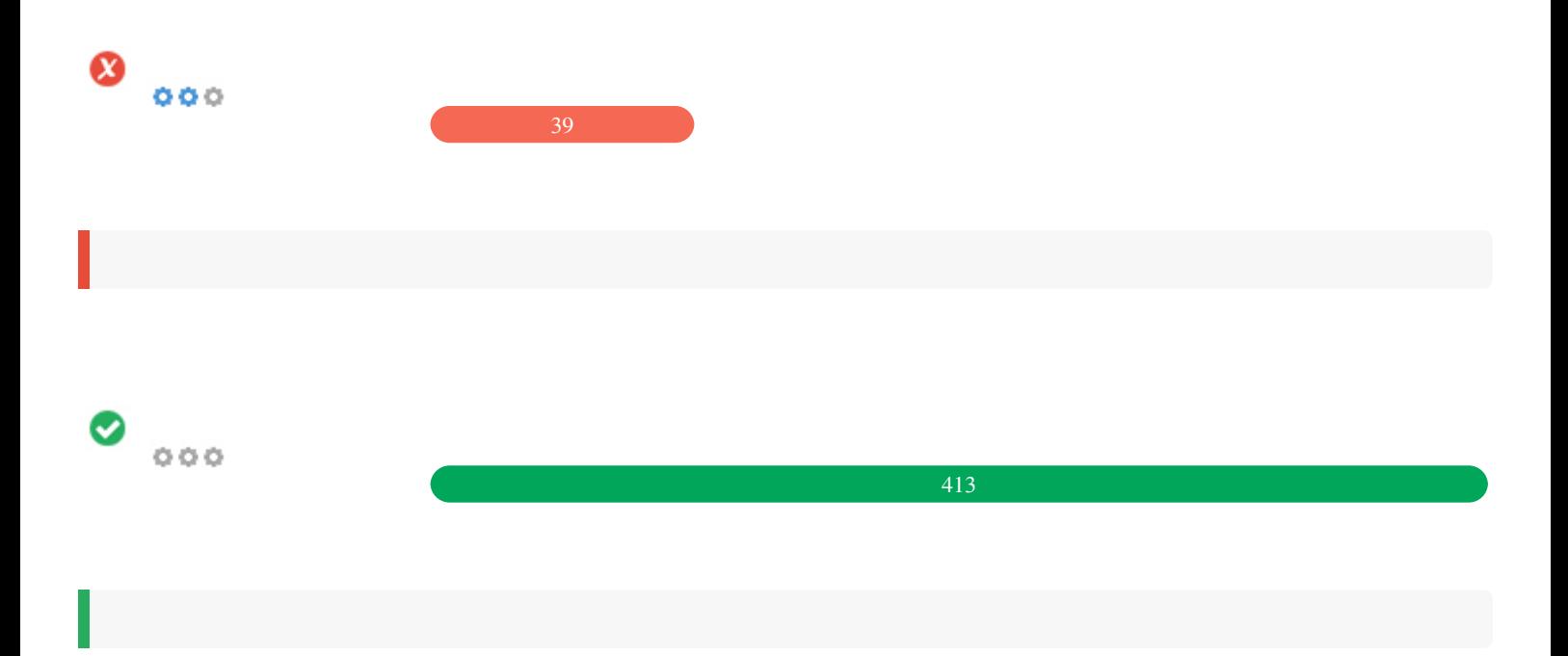

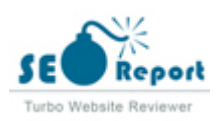

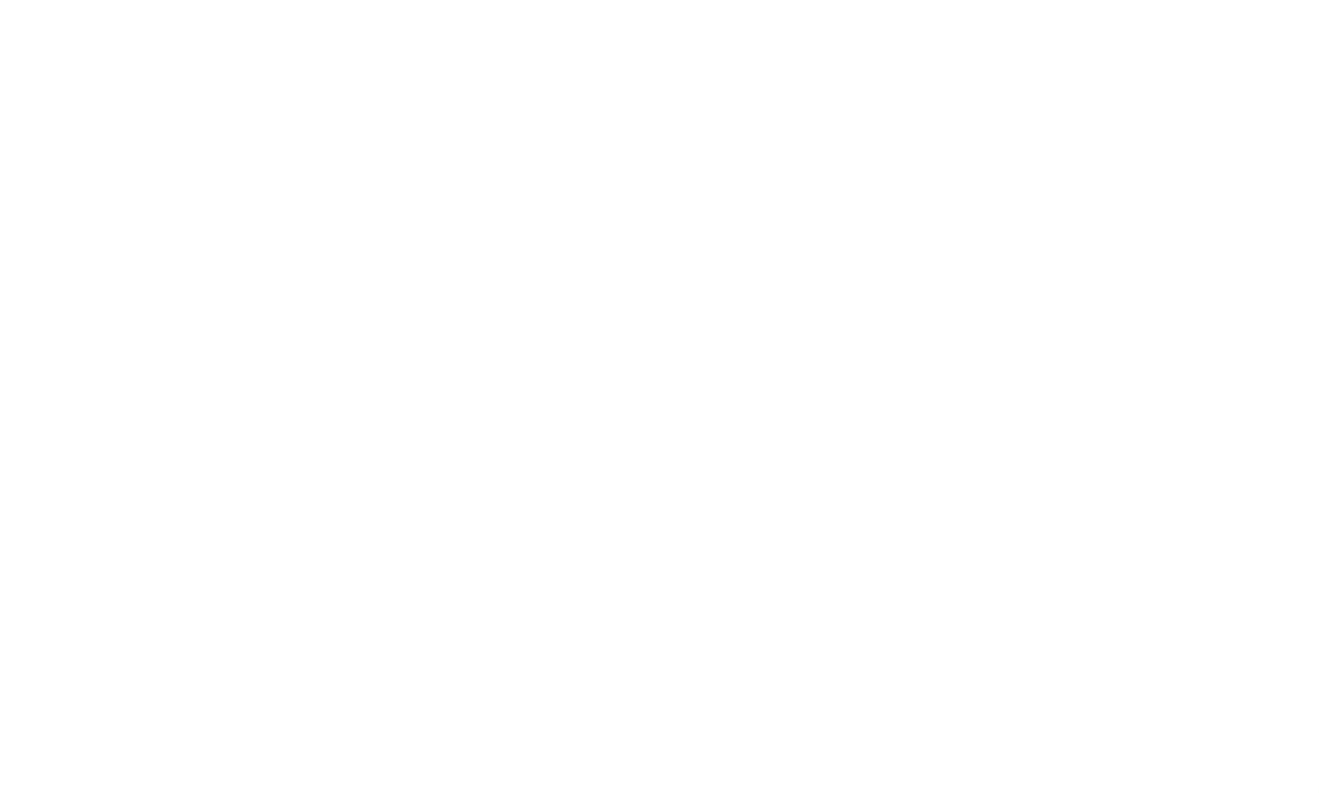

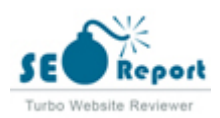

<span id="page-13-0"></span>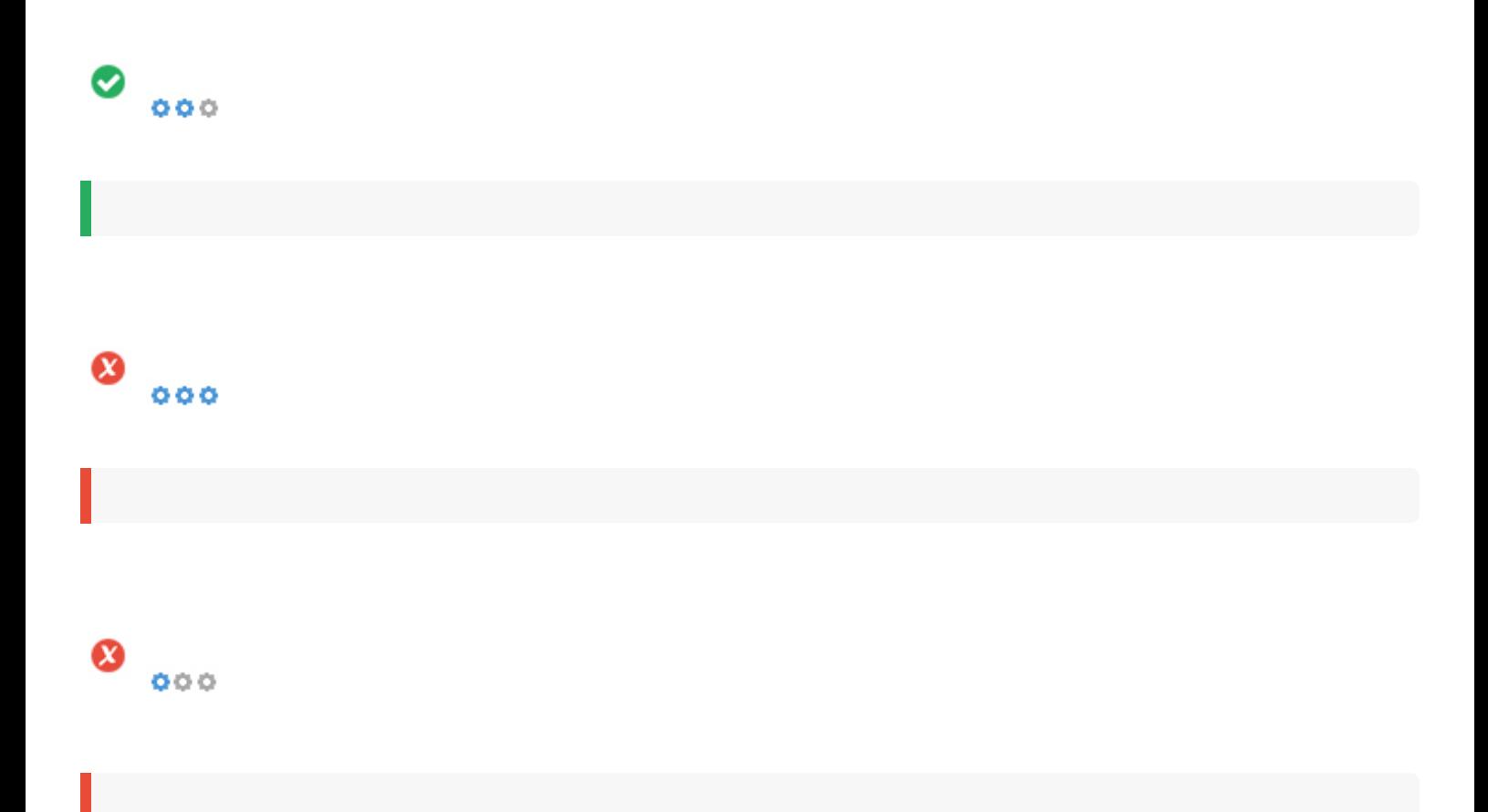

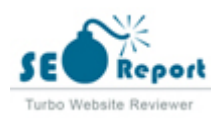

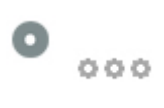

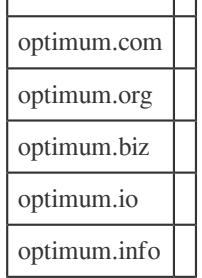

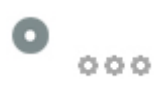

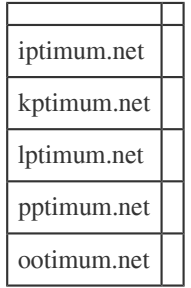

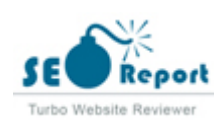

<span id="page-15-0"></span>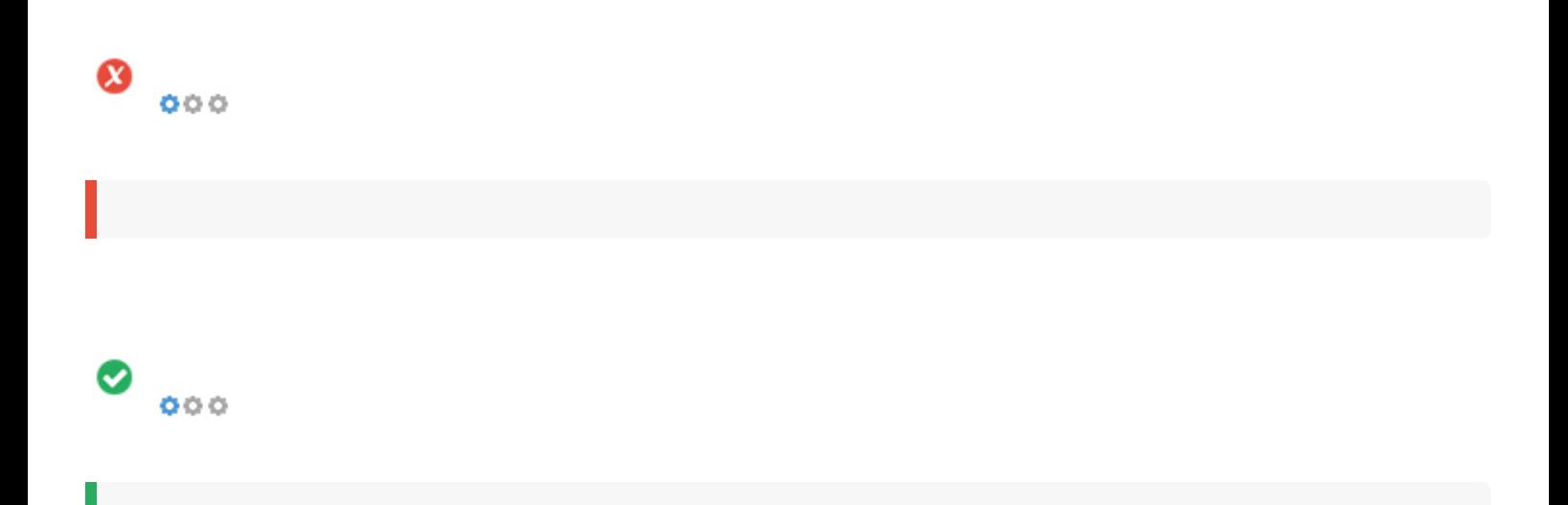

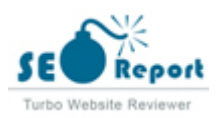

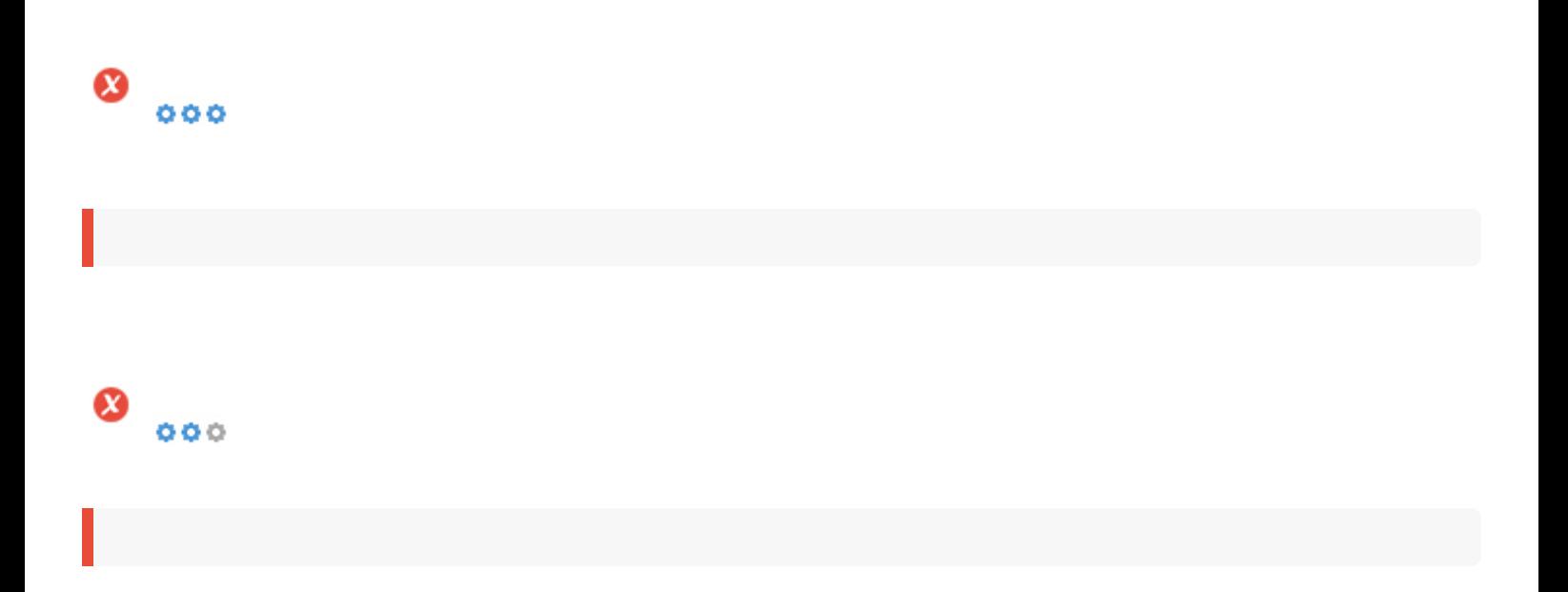

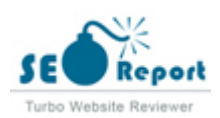

<span id="page-17-0"></span>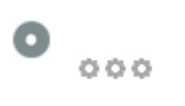

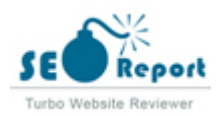

<span id="page-18-0"></span>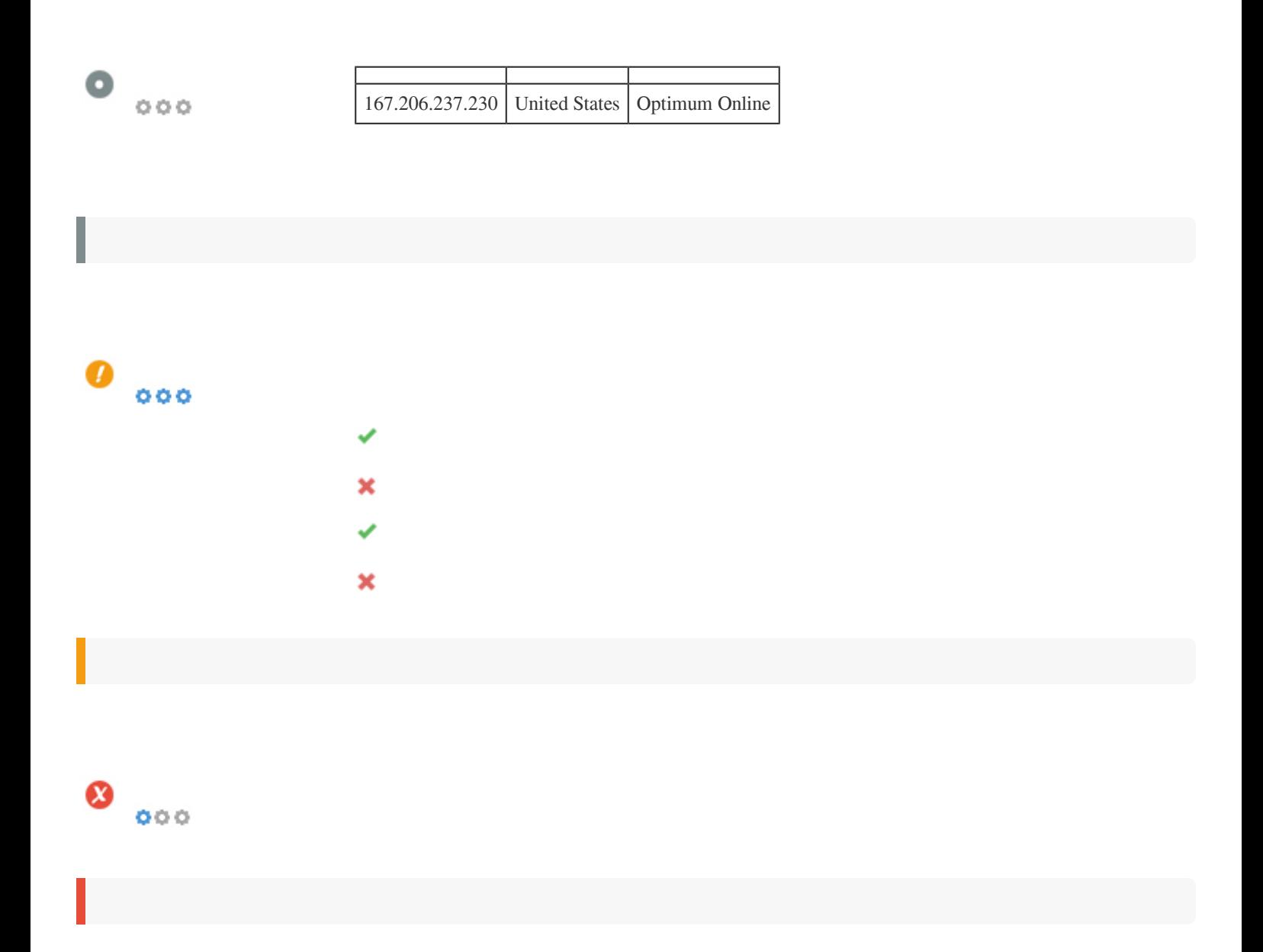

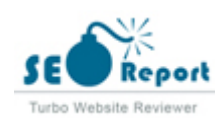

<span id="page-19-0"></span>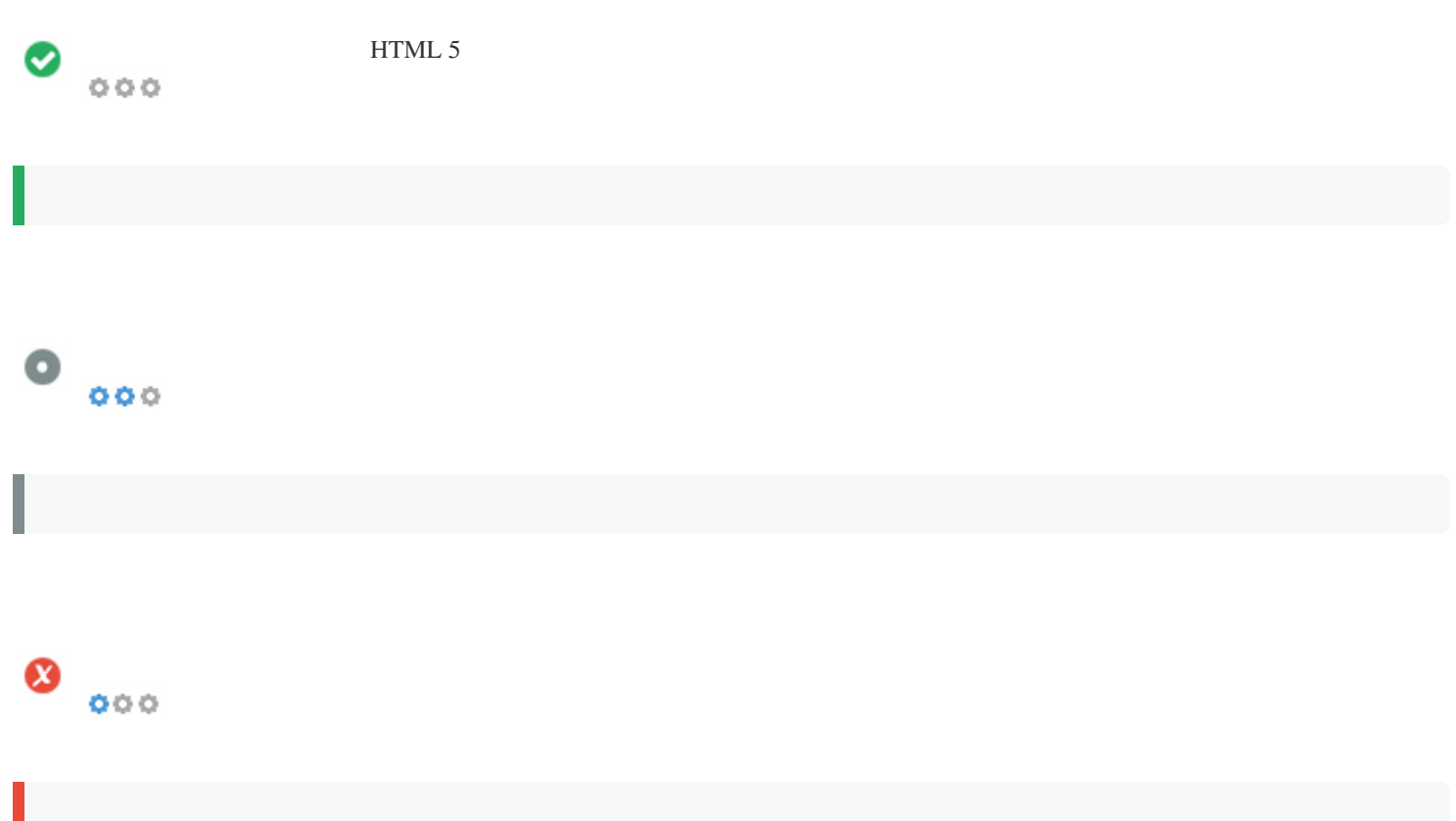

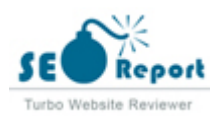

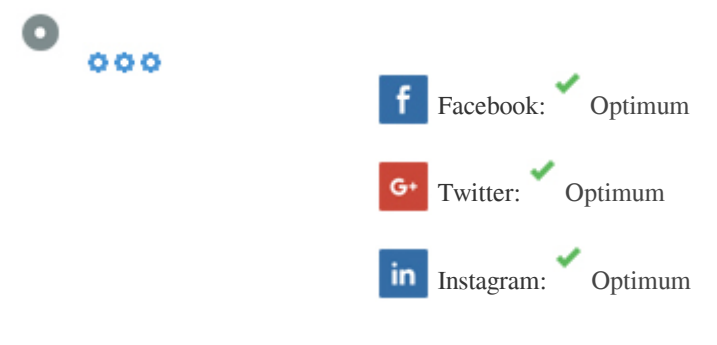

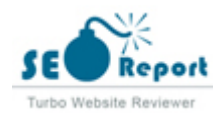

## **Latitude**

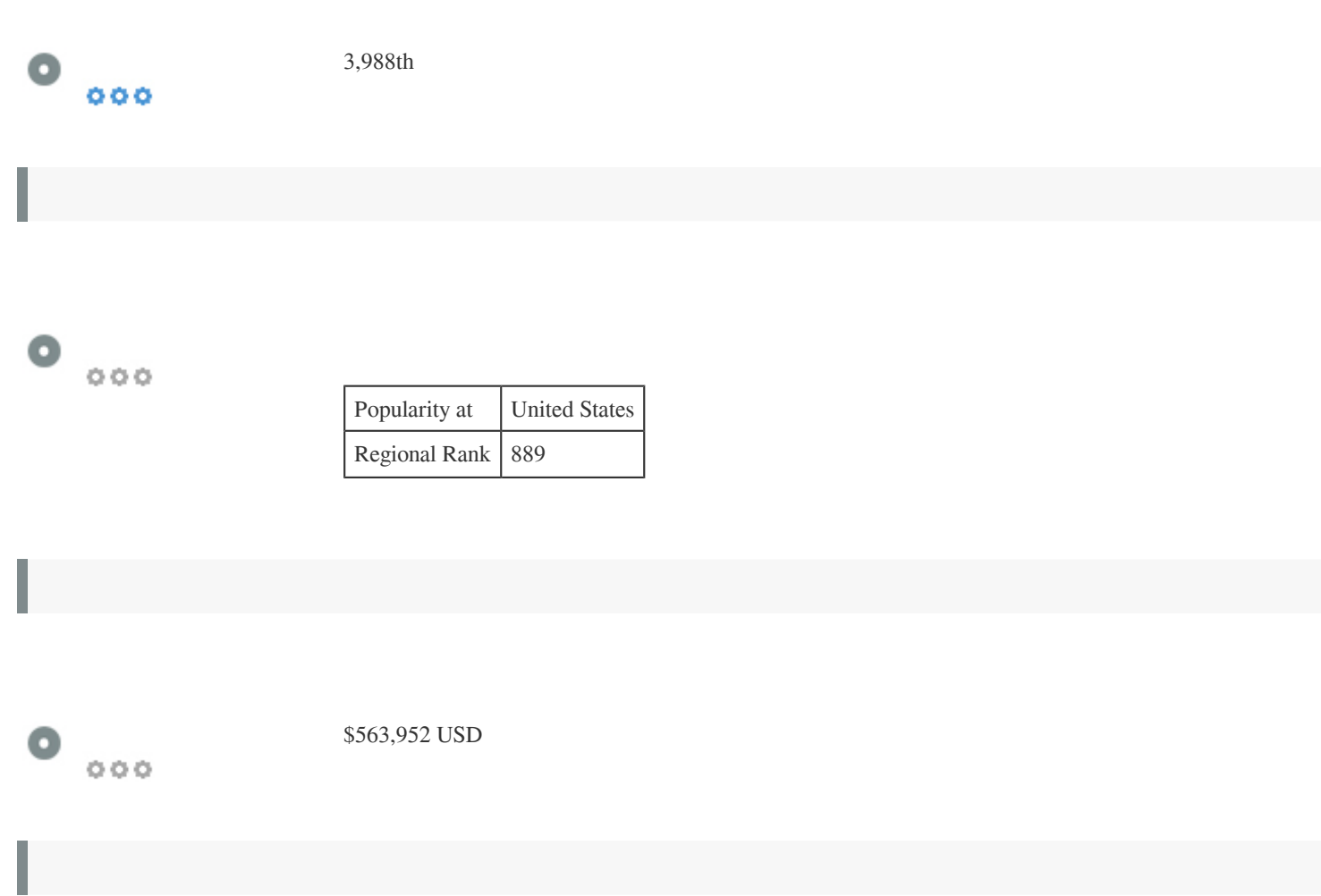

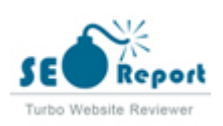

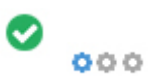

[No Anchor Text](http://optimum.net/) Dofollow [{{CommonHeaderCtrl.helloMessage.text}}](http://optimum.net/{{CommonHeaderCtrl.helloMessage.link}}) Dofollow [Personal info](http://optimum.net/profile/) Dofollow Dofollow [Notification preferences](http://optimum.net/profile/#comm-pref) Dofollow [My household IDs](http://optimum.net/profile/household-ids/) Dofollow [My wireless devices](http://optimum.net/internet/manage-devices/) Dofollow [Create an Optimum ID](http://optimum.net/profile/create-secondary-id/) Dofollow [Forgot my Optimum ID](http://optimum.net/recover-id/) Dofollow [I forgot my password](http://optimum.net/reset-password/) Dofollow [Pay Online](http://optimum.net/pay-bill/) Dofollow Dofollow [Pay in Person](http://optimum.net/pay-bill/payin-person) Dofollow [Pay by Mail](http://optimum.net/FAQ#/answers/a_id/313) Dofollow [View my bill](http://optimum.net/pay-bill/my-bill) Dofollow [Billing support](http://optimum.net/support/pay-bill/) Dofollow [TV](http://optimum.net/support/tv/) Dofollow [Phone](http://optimum.net/support/phone/) Dofollow Dofollow [Internet](http://optimum.net/internet?from=support) Dofollow [Get Help](https://www.optimum.net/support/) Dofollow [Tutorials](http://optimum.net/support/tutorials) Dofollow [User Guides](http://optimum.net/support/user-guides) Dofollow [Service Appointments](http://optimum.net/service-appointments/) Dofollow [Optimum Service Plans](http://optimum.net/pages/service.html) Dofollow [Optimum Support App](http://optimum.net/pages/optimum-support-app.html) Dofollow [Optimum Stream](http://optimum.net/pages/altice-one/get-started.html) Dofollow [Find Optimum Stores](https://www.optimum.net/support/contact-us#optimum-store) Dofollow [Accessories](http://optimum.net/support/accessories) Dofollow [Moving?](http://optimum.net/moving) Dofollow [Contact Us](http://optimum.net/support/contact-us) Dofollow [WiFi Hotspots](http://optimum.net/internet/hotspots/) Dofollow [Internet Protection](http://optimum.net/pages/internet-protection.html) Dofollow [Phishing Emails](http://optimum.net/pages/phishing-alerts.html#latest-phishing-scams) Dofollow [Router](http://optimum.net/{{CommonHeaderCtrl.managedRouterLink}}) **Dofollow Dofollow Dofollow Dofollow Dofollow Dofollow Dofollow Dofollow Dofollow Dofollow Dofollow Dofollow Dofollow Dofollow Dofollow Dofollow Dofollow Dofollow Dofollow Dofol** [Mobile TV App](http://optimum.net/tv/optimum-app/) Dofollow [Sign in](http://optimum.net/login/) Dofollow [View all](http://optimum.net/{{CommonHeaderCtrl.webmailLink}}) Dofollow [{{email.subject}}](http://optimum.net/{{ email.link }}) Dofollow [Guide](http://optimum.net/tv/guide/) **Dofollow** Dofollow [On Demand](http://optimum.net/tv/on-demand/) Dofollow Contact the Contact of the Contact of the Contact of the Contact of the Contact of the Contact of the Contact of the Contact of the Contact of the Contact of the Contact of the Contact of the Contact of [Cart](http://optimum.net/tv/cart) Dofollow [Favorites](http://optimum.net/tv/favorites) Dofollow [TV to GO](http://optimum.net/tv/to-go/) Dofollow [Pay Per View](http://optimum.net/pages/tv/pay-per-view.html) Dofollow Dofollow [Support](http://optimum.net/support/tv) Dofollow [Optimum Channel](http://optimum.net/pages/tv/optimum-channel.html) Dofollow [Support](http://optimum.net/FAQ/#/answers/a_id/6079) Dofollow [Support](http://optimum.net/pages/transition.html) Dofollow [My cable boxes](http://optimum.net/profile/cable-boxes/) Dofollow

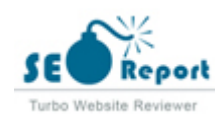

[Remote set up](http://optimum.net/pages/tv/tv-remote.html) Dofollow [HD](http://optimum.net/pages/tv/about-hd.html) Dofollow [TV Channel Lineups](http://optimum.net/pages/channel-lineups.html) Dofollow [View recordings](http://optimum.net/tv/dvr/#/scheduled) Dofollow [Click here](http://optimum.net/FAQ#/answers/a_id/2580) Dofollow [No Anchor Text](http://optimum.net/{{recording.href}}) Dofollow [DVR](http://optimum.net/tv/dvr/) DOFOLLOWS DOFOLLOWS DURING THE UNIVERSITY OF THE UNIVERSITY OF THE UNIVERSITY OF THE UNIVERSITY OF THE UNIVERSITY OF THE UNIVERSITY OF THE UNIVERSITY OF THE UNIVERSITY OF THE UNIVERSITY OF THE UNIVERSITY OF THE UNIVERS [Voicemail](http://optimum.net/{{CommonHeaderCtrl.basePhoneMenuUrl}}/Voicemail/Show) Dofollow [Call history](http://optimum.net/{{CommonHeaderCtrl.basePhoneMenuUrl}}/CallHistory) Dofollow [International](http://optimum.net/{{CommonHeaderCtrl.basePhoneMenuUrl}}/International/MyPlan) Dofollow [Call waiting](http://optimum.net/{{CommonHeaderCtrl.basePhoneMenuUrl}}/Features/CallingFeatures/CallWaiting) Dofollow [Call forwarding](http://optimum.net/{{CommonHeaderCtrl.basePhoneMenuUrl}}/Features/CallingFeatures/CallForwarding) Dofollow [VIP ringing](http://optimum.net/{{CommonHeaderCtrl.basePhoneMenuUrl}}/Features/CallingFeatures/VipRinging) Dofollow [Block unwanted calls](http://optimum.net/{{CommonHeaderCtrl.basePhoneMenuUrl}}/Features/CallingFeatures/BlockUnwantedCalls) **Dofollow** Dofollow **Dofollow** [Find me](http://optimum.net/{{CommonHeaderCtrl.basePhoneMenuUrl}}/Features/CallingFeatures/FindMe) Dofollow Dofollow [Private calling](http://optimum.net/{{CommonHeaderCtrl.basePhoneMenuUrl}}/Features/CallingFeatures/PrivateOutboundCalls) Dofollow Dofollow [Directory listing](http://optimum.net/{{CommonHeaderCtrl.basePhoneMenuUrl}}/Features/DirectoryListing) Dofollow Documents and the Dofollow Dofollow Dofollow [Support](http://optimum.net/support/phone) Dofollow [Stop robocalls](http://optimum.net/pages/nomorobo.html) **Dofollow** Dofollow [View all](http://optimum.net/{{CommonHeaderCtrl.basePhoneMenuUrl}}/Voicemail) Dofollow [My Offers](http://optimum.net/upgrades) Dofollow [here](http://optimum.net/FAQ#/answers/a_id/3703) **Dofollow Dofollow** [Don't have an Optimum ID? Create one](http://optimum.net/profile/create-optimum-id) Dofollow [Create an Optimum ID](http://optimum.net/profile/create-optimum-id/) Dofollow [I want to understand my bill](http://optimum.net/pages/read-your-bill.html) Dofollow [I have a device that can't connect to WiFi](http://optimum.net/FAQ/#/answers/a_id/3690) Dofollow [I want to program my remote](http://optimum.net/remote) Dofollow [Take Optimum with you](http://optimum.net/moving) **Dofollow** Dofollow Dofollow [Get more help](http://optimum.net/support) Dofollow [TV](http://optimum.net/support/alticeone-picker) Dofollow [Billing](http://optimum.net/support/pay-bill) Dofollow [Learn when and why to reboot your cable box](http://optimum.net/FAQ#/answers/a_id/1505) Dofollow [Manage your cable box settings](http://optimum.net/FAQ#/answers/a_id/3985) **Dofollow** Dofollow [Voicemail](http://optimum.net/{{HomeCtrl.basePhoneMenuUrl}}/Voicemail/Show) Dofollow [VIP ringing](http://optimum.net/{{HomeCtrl.basePhoneMenuUrl}}/Features/CallingFeatures/VipRinging) Dofollow [Private outbound calling](http://optimum.net/{{HomeCtrl.basePhoneMenuUrl}}/Features/CallingFeatures/PrivateOutboundCalls) Dofollow Dofollow [Find me](http://optimum.net/{{HomeCtrl.basePhoneMenuUrl}}/Features/CallingFeatures/FindMe) Dofollow Dofollow [Call waiting](http://optimum.net/{{HomeCtrl.basePhoneMenuUrl}}/Features/CallingFeatures/CallWaiting) Dofollow [Backup phone](http://optimum.net/{{HomeCtrl.basePhoneMenuUrl}}/Features/CallingFeatures/CallForwarding) Dofollow Dofollow [Block unwanted calls](http://optimum.net/{{HomeCtrl.basePhoneMenuUrl}}/Features/CallingFeatures/BlockUnwantedCalls) **Dofollow** Dofollow **Dofollow** [Recent calls](http://optimum.net/{{HomeCtrl.basePhoneMenuUrl}}/CallHistory/) **Dofollow** Dofollow [International calling](http://optimum.net/{{HomeCtrl.basePhoneMenuUrl}}/International/MyPlan) Dofollow [3-way calling and more](http://optimum.net/FAQ#/answers/a_id/295) Dofollow [Manage my network](http://optimum.net/internet/manage-router) **Dofollow** Dofollow **Dofollow** [Get help with your internet](https://www.optimum.net/FAQ/#/answers/a_id/1465) **Dofollow** Dofollow [Help with your Stream](https://www.optimum.net/FAQ/#/answers/a_id/770/kw/stream) Dofollow [Explore Stream](https://www.optimum.net/pages/stream.html) Dofollow [McAfee Internet protection](https://www.optimum.net/upgrades#/offer/mcafee) Dofollow [Optimum's built-in security](https://www.optimum.net/pages/secure.html) Dofollow [Protect yourself from "Phishing" emails](https://www.optimum.net/pages/phishing-alerts.html#/latest-phishing-scams) **Dofollow** Dofollow [Learn when and why to reboot your cable box](http://optimum.net/FAQ#/answers/a_id/4058) Dofollow [Learn more](http://optimum.net/support/contact-us/#/optimum-store)<br>
Dofollow<br>
Dofollow<br>
Dofollow [@OptimumHelp](http://optimum.net/{{CommonFooterCtrl.twitterLink}}) Dofollow

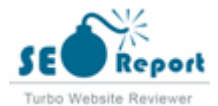

[Report Abuse](http://optimum.net/pages/ReportAbuse.html) Dofollow Dofollow [Storm Preparedness](http://optimum.net/pages/storm-preparedness.html) Dofollow [Privacy policy](http://optimum.net/pages/PrivacyExisting.html) Dofollow Dofollow [{{BottomDefaultCtrl.helloMessage.text}}](http://optimum.net/profile) Dofollow [Internet](http://optimum.net/internet/) Dofollow [{{BottomDefaultCtrl.badge.internet}}](http://optimum.net/{{BottomDefaultCtrl.webmailLink}}) Dofollow [TV](http://optimum.net/tv/) Dofollow [Phone](http://optimum.net/{{BottomDefaultCtrl.phoneLink}}) Dofollow Dofollow [{{BottomDefaultCtrl.badge.phone}}](http://optimum.net/{{BottomDefaultCtrl.phoneLink}}/Voicemail) Dofollow [Support](http://optimum.net/support/) Dofollow [{{BottomDefaultCtrl.badge.support}}](http://optimum.net/support/alerts-and-notifications) Dofollow [Check for outages](http://optimum.net/{{BottomDefaultCtrl.outageLink}}) Dofollow **[Contact us](http://optimum.net/support/contact-us/)** Dofollow [En español](https://espanol.optimum.net) Dofollow [Email](https://webmail.optimum.net/wm3-beta) Dofollow [No Anchor Text](http://windows.microsoft.com/ie) Dofollow [No Anchor Text](https://www.google.com/intl/en/chrome/browser) Dofollow [No Anchor Text](http://www.mozilla.org/en-US/firefox/new/) Dofollow [Start shopping](https://www.optimum.com) Dofollow [No Anchor Text](https://optimum.com/) Dofollow [Learn more](https://www.optimum.com/mobile/add-mobile) **Dofollow Dofollow Dofollow Dofollow Dofollow Dofollow Dofollow Dofollow Dofollow Dofollow Dofollow Dofollow Dofollow Dofollow Dofollow Dofollow Dofollow Dofollow Dofollow D** [I want help with Optimum Mobile](https://www.optimum.com/mobile/support) Dofollow [No Anchor Text](https://news12.com/hacker-pretending-to-be-long-beach-woman-tricked-instagram-followers-into-giving-thousands) Dofollow [More from](https://longisland.news12.com/) Dofollow [Optimum Stores](https://www.optimum.com/stores) Dofollow [No Anchor Text](https://www.facebook.com/Optimum/) Dofollow [No Anchor Text](https://twitter.com/optimum/) Dofollow [No Anchor Text](https://instagram.com/optimum/) Dofollow [No Anchor Text](https://www.youtube.com/Optimum) Dofollow [Accessibility](https://www.optimum.com/accessibility) Dofollow Dofollow [TeamViewer](https://get.teamviewer.com/alticeusa) Dofollow [Legal Compliance](https://www.optimum.com/terms-of-service/Legal-Compliance) Dofollow [Service Terms & Info](https://www.optimum.com/terms-of-service) Dofollow [Copyright Policy](https://www.optimum.com/terms-of-service/Copyright-Policy) Dofollow [Privacy Notice](https://www.optimum.com/terms-of-service/privacy/Customer-Privacy) Dofollow [No Anchor Text](https://cheddar.com/) Dofollow [No Anchor Text](http://www.news12.com/) Dofollow [No Anchor Text](http://www.news12varsity.com/) Dofollow [No Anchor Text](https://i24news.tv/) Dofollow [No Anchor Text](https://www.optimum.com/mobile) Dofollow [No Anchor Text](https://www.alticeusa.com/we-are-altice-business) Dofollow [No Anchor Text](https://www.alticeconnects.com) Dofollow [No Anchor Text](http://www.a4media.com/) Dofollow

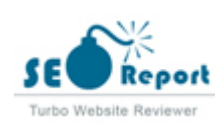

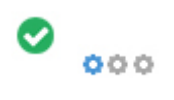

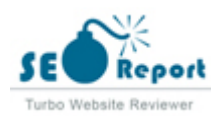